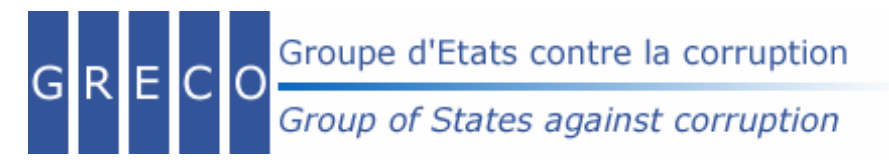

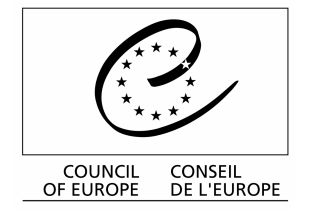

**DIRECTORATE GENERAL I - LEGAL AFFAIRS DEPARTMENT OF CRIME PROBLEMS** 

Strasbourg, 1 July 2005

Greco (2005) 12E

## 24<sup>th</sup> GRECO Plenary Meeting

(Strasbourg, 27 June - 1 July 2005)

# **DECISIONS**

At its  $24<sup>th</sup>$  Plenary Meeting (Strasbourg, 27 June - 1 July 2005), the Group of States against Corruption (GRECO):

adopted the agenda (Greco (2005) OJ24);  $1.$ 

#### Information by the President

took note of the information provided by the President, as detailed in the  $\overline{2}$ . Summary Report of the meeting (Greco (2005) 13E);

#### Information by the Executive Secretary

 $3<sub>1</sub>$ took note of the information provided by the Executive Secretary as detailed in the Summary Report of the meeting (Greco (2005) 13E);

#### **Second Evaluation Round**

- adopted, following two readings, the Second Round Evaluation Report on Bulgaria  $\overline{4}$ (Greco Eval II Rep (2004) 13E);
- adopted, following two readings, the Second Round Evaluation Report on 5. Germany (Greco Eval II Rep (2004) 10E);
- adopted, following two readings, the Second Round Evaluation Report on Malta 6. (Greco Eval II Rep (2004) 14E);
- noted with satisfaction that the authorities of Germany and Malta authorise 7. publication of the reports mentioned in decisions 5 and 6 above:
- $8<sup>1</sup>$ invited the authorities of Bulgaria to authorise, as soon as possible, the publication of the report mentioned in decision 4 above;

#### **First Round Compliance Procedure**

- 9. adopted the First Round Compliance Report on Portugal (Greco RC-I (2005) 2E);
- invited the authorities of Portugal to authorise, as soon as possible, the 10. publication of the report mentioned in decision 9 above;
- adopted the Addendum to the First Round Compliance Report on Luxembourg  $11$ (Greco RC-I (2003) 5E Addendum) and thus terminated the first round compliance procedure in respect of that country;
- 12. adopted the Addendum to the First Round Compliance Report on Spain (Greco RC-I (2003) 7E Addendum) and thus terminated the first round compliance procedure in respect of that country;
- 13. adopted the Addendum to the First Round Compliance Report on the United Kingdom (Greco RC-I (2003) 8E Addendum) and thus terminated the first round compliance procedure in respect of that country;
- 14. noted with satisfaction that the authorities of Spain and the United Kingdom authorise publication of the addenda mentioned in decisions 12 and 13 above;
- 15. invited the authorities of Luxembourg to authorise, as soon as possible, the publication of the addendum mentioned in decision 11 above;
- took note of the information provided by the Georgian delegation concerning the 16. adoption of the National Anti-Corruption Strategy on 25 June 2005 and the planned adoption on 1 September 2005 of an Action plan for the implementation of that strategy;
- in the light of the information referred to under point 16 decided to await the 17. finalisation of the Action plan for the implementation of the Georgian National Anti-Corruption Strategy, before carrying out the overall assessment of Georgia's compliance with GRECO's first round recommendations to GRECO 25;
- 18. invited the delegation of Georgia to submit to the Executive Secretary, by 10 September 2005, the additional information necessary for the overall assessment, pursuant to Rule 32, paragraph 2 (i) of GRECO's Rules of Procedure;
- took note of the new information provided by the Slovenian delegation, pursuant 19. to decision 14 of GRECO 23, regarding the proposed dismantling of the Slovenian Commission for the Prevention of Corruption and asked the Slovenian delegation to provide a further update on this matter at GRECO 25;

## **Third Evaluation Round**

- approved, with amendments to be made in the light of the debate, the proposal 20. by Bureau 30 on the content and preparation of the Third Evaluation Round (Greco (2005) 10E Revised 2);
- instructed the Secretariat to prepare draft Terms of Reference for a working party  $21.$ on the transparency of party funding and a working party on the incriminations provided for by the Criminal Law Convention on Corruption, which would assist GRECO in the preparation of the Third Evaluation Round, and to submit the draft Terms of Reference to Bureau 31 and subsequently to GRECO 25 for approval;

## Budget 2006

approved GRECO's Budgetary Proposals for 2006 (Greco (2005) 14E) and 22. instructed the Executive Secretary to transmit them to the Secretary General for consideration by the Budget Committee, prior to their transmission to the Statutory Committee for adoption;

## Dates of Forthcoming Meetings

- noted that the Bureau will hold its  $31<sup>st</sup>$  meeting in Strasbourg on 8-9 September 23.  $2005:$
- decided to hold its 25<sup>th</sup> Plenary Meeting in Strasbourg on 10-14 October 2005. 24.